# LA CLASE tui

## *Tesis de la Facultad de Ingeniería de la Universidad de los Andes*

## Manual del usuario

# Nicolás Vaughan BALLIOL COLLEGE, OXFORD <nivaca@fastmail.net>

#### v.1.8, 2012/03/09

### Índice general

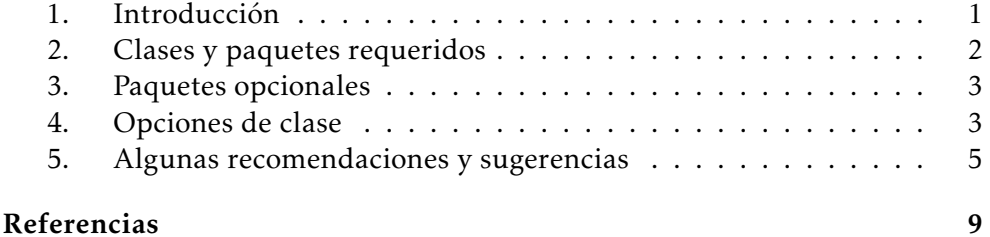

#### <span id="page-0-0"></span>1. Introducción

La clase tui está diseñada para ser usada como base para las tesis de la Facultad de Ingeniería de la Universidad de los Andes escritas en LATEX. La clase está montada a su vez sobre la clase memoir [\[Wil11\]](#page-8-0), una de las más refinadas, potentes y actualizadas de L⁄ATEX y XIL⁄ATEX. Se recomienda, por tanto, que el usuario de tui tenga a mano el manual de memoir disponible sin costo alguno en línea.<sup>[1](#page-0-1)</sup> La versatilidad de la clase tui, heredada de la de la clase memoir, se desprende del hecho de que ésta proporciona una buena cantidad de macros que antes eran proporcionados por distintos paquetes o clases, y que por ende debían ser cargados adicionalmente a la clase principal (article, book, report, etc.) Como es sabido por quien trabaja sobre la plataforma TEX, muchas veces esos paquetes y clases son incompatibles entre sí, y el usuario debe entonces hallar complicados mecanismos para evitar dichas incompatibilidad,

<span id="page-0-1"></span><sup>1</sup><http://mirror.ctan.org/macros/latex/contrib/memoir/memman.pdf>

si ello fuere posible. La clase memoir evita ese problema. Entre los paquetes más usados en LATEX cuya funcionalidad es proporcionada por memoir están los siguientes: fancyhdr [\[Oos05\]](#page-8-1), para modificar y dar formato a los encabezados y pies de página; crop [\[Fra05\]](#page-8-2), para crear y dar formato a marcas de corte para impresión; geometry [\[Ume99\]](#page-8-3), para cambiar el formato y tamaño de la página y de los márgenes; sidecap [\[NG98\]](#page-9-0), para incluir las etiquetas de figuras y tablas hacia los lados; y subfigure [\[Coc02\]](#page-9-1), para proveer soporte para subfiguras y subtablas. La lista completa de paquetes y clases cuya funcionalidad ha sido proveída o "simulada" por memoir puede consultarse en el manual de usuario de dicha clase.

Así las cosas, el usuario de nuestra clase tui no requerirá cargar esos paquetes en el preámbulo del archivo .tex principal de su tesis; asimismo, no tendrá que preocuparse por especificar los detalles "formales" del documento (márgenes, tamaño de página, estilo de capítulos y sección, estilos de los encabezados, etc.), por cuanto éstos ya están definidos internamente por tui.

Por otro lado, sugerimos el uso de una fuente tipográfica para LATFX-la fuente Kepler, proveída por el paquete kpfonts, del Johannes Kepler Project [\[Cai11\]](#page-9-2), la cual, además de ser altamente legible y estéticamente atractiva, se integra perfectamente a LAT<sub>E</sub>X. El usuario no tendrá que instalarla—proceso tremendamente dispendioso en LATEX—ya que toda distribución reciente de  $Tr X$  la debe incluir.<sup>[2](#page-1-1)</sup> En caso de que exista alguna incompatibilidad entre kpfonts y alguno de los paquetes que el usuario requiera (e.g., paquetes de símbolos matemáticos), puede desactivarse con la opción kpfonts=false, como se detallará más adelante. O también podrá escoger, con la opción correspondiente al cargar la clase tui, la fuente Times, provista por el paquete mathptmx [\[SPQ05\]](#page-9-3) o, en su defecto, con la fuente de Computer Modern (CM) de Donald Knuth, característica de TEX. (No se recomienda esta opción, ya que la fuente CM no provee versalitas en negrita, usadas en los títulos de sección, etc.)

Nuestra clase está diseñada para funcionar con cualquier distribución reciente (actualizada) de LATEX (i.e., MikTeX, TeXLive o MacTeX).

#### <span id="page-1-0"></span>2. Clases y paquetes requeridos

La clase tui requiere los siguientes paquetes y clases, todos disponibles en CTAN $^3$  $^3$  e incluidos en cualquier distribución reciente de TEX:

<span id="page-1-1"></span> ${}^{2}$ En MikTeX será instalada automáticamente por el administrador de paquetes, en caso de que no esté ya en el sistema local.

<span id="page-1-2"></span> $3$ <http://www.ctan.org>

- 1. Clase tui (provista aquí)
- 2. Clase memoir [2011/03/06]
- 3. amsmath [2000/07/18] soporte matemático de LATEX
- 4. amssymb [2009/06/22] símbolos matemáticos básicos
- 5. amsthm [2004/08/06] redefinición de teoremas
- 6. hyperref [2011/03/09] manejo de hipervínculos
- 7. makeidx índices analíticos, etc.
- 8. xcolor [2007/01/21] soporte avanzado para color
- 9. graphicx [1999/02/1] soporte para gráficas
- 10. makeidx para creación de índices (analíticos, etc.)
- 11. kvoptions [2010/02/22] para opciones avanzadas de la clase

#### <span id="page-2-0"></span>3. Paquetes opcionales

Opcionalmente, la clase tui puede llamar a uno o varios de los siguientes paquetes, todos disponibles también en CTAN e incluidos en cualquier distribución reciente de TFX:

- 1. MnSymbol [2007/01/21] uso de la fuente Minion Symbol en modo matemático
- 2. kpfonts [2010/08/20] uso de la fuente Kepler
- 3. mathptmx  $[2005/04/1]$  uso de la fuente Times
- 4. mathpazo [2005/04/12] uso de la fuente Palatino

#### <span id="page-2-1"></span>4. Opciones de clase

La tabla [1](#page-3-0) detalla las opciones provista por la clase tui. Las opciones chuleadas son seleccionadas por defecto.

Sintaxis: \documentclass[*opción<sup>1</sup> , opción<sup>2</sup> , . . .* ]{tui}

- 1. noblancas Elimina las hojas blancas entre partes del documento.
- 2. spanish Selecciona español como el idioma del documento (por defecto).
- 3. english Selecciona inglés como el idioma del documento.
- 4. draft Opción borrador (muestra particiones problemáticas, no compone imágenes, etc.).
- 5. publish Incluye marcas de corte y la sección de "Descripción de la colección".

| Opción    | Por defecto |
|-----------|-------------|
| noblancas |             |
| spanish   |             |
| english   |             |
| draft     |             |
| publish   |             |
| microtype |             |
| kpfonts   |             |
| times     |             |
| grande    |             |
| mnsymbol  |             |

<span id="page-3-0"></span>Tabla 1: Opciones de la clase tui

- 6. microtype Monta el paquete microtype para ajustes tipográficos avanzados (por defecto).
- 7. kpfonts Carga el paquete de fuentes kpfonts (por defecto).
- 8. times Carga el paquete de fuentes mathptmx para la fuente Times New Roman.
- 9. grande Determina el tamaño de la fuente de 11pt (en lugar de 10pt), para tesis de menos de 150 páginas.
- 10. mnsymbol Carga el paquete de símbolos matemáticos mnsymbol.

Por ejemplo, si quisiéramos hacer una tesis en inglés, lista para publicación (con marcas de corte, etc.), pero sin cargar la fuente Minion Symbol, deberíamos usar el siguiente comando en el preámbulo del archivo principal:

```
\documentclass[english, publish, mnsymbol=false]{tui}
```
O si quisiéramos hacer una tesis en español, para no ser publicada (digamos, para lectura de los jurados, etc.), usando la fuente CM, deberíamos usar el siguiente comando en el preámbulo del archivo principal:

```
\documentclass[nofonts=true]{tui}
```
Si nuestra tesis es de menos de 150 páginas, deberemos escoger una fuente de tamaño un poco más grande. Para ello definimos así el preámbulo de nuestro archivo principal:[4](#page-3-1)

<span id="page-3-1"></span><sup>4</sup>Buscando uniformidad, las opciones 10pt, 11pt, 12pt, etc., *no* están soportadas por nuestra clase. Únicamente ofrecemos la opción grande (o equivalentemente grande=true)

\documentclass[grande]{tui}

Y para hacer una tesis en español, para no ser publicada, usando las fuentes Kepler, la fuente Minion Symbol y las mejoras microtipográficas de microtype, simplemente cargamos la clase así:

\documentclass{tui}

Finalmente, notemos que las opciones kpfonts, times, y palatino son incompatibles entre sí, por cuanto en IAT<sub>E</sub>X no es posible usar más de una fuente principal para los documentos.[5](#page-4-1)

# <span id="page-4-0"></span>5. Algunas recomendaciones y sugerencias para el uso de la clase tui

- 1. El archivo de la clase tui (tui.cls) debe estar ubicado donde LATEX pueda encontrarlo. Lo más sencillo es dejarlo en el mismo directorio donde están los archivos .tex de la tesis.
- 2. La clase tui es provista a los usuarios con una *plantilla*, i.e., una serie de archivos .tex que conforman la estructura de una tesis. Se sugiere expresamente que el usuario trabaje sobre esos archivos.
- 3. La clase tui provee el formato de todos los elementos de la tesis, desde el tamaño y formato de página, hasta los el estilo de los encabezados, títulos de capítulo, sección, etc. Por tal razón, el usuario no deberá cambiar nada del aspecto formal de la tesis en su documento. Es decir, no deberá incluir fuentes adicionales (salvo las que incluyan símbolos matemáticos o similares, que sean necesarios para el contenido de la tesis), ni especificar características formales propias de la plantilla. La única excepción, sin embargo, concierne a elementos propios de la tesis que no hayan sido previstos por la plantilla. E.g., una tabla de listados (en una tesis de ingeniería de sistemas). La inclusión de tal tabla debe seguir los estándares de la clase tui (usando el formato de la misma mediante los comandos provistos por la clase memoir). En caso de duda, se sugiere que el usuario contacte a la Sra. Carolina Mazo de Ediciones Uniandes (<cmazo@uniandes.edu.co>).

y grande=false, que respectivamente determinan un tamaño de fuente principal de 11pt y 10pt.

<span id="page-4-1"></span> $^5$ Ello sí es posible, empero, usando X<sub>I</sub>IAT<sub>E</sub>X, pero la clase tui no ha sido diseñada teniendo en cuenta esa posibilidad.

- 4. La opción draft de la clase tui no sólo acelera la compilación (el montaje tipográfico) de los archivos LATEX (por cuanto no monta gráficas, etc.), sino que muestra con un rectángulo negro los lugares en que hay problemas de partición de palabras al final de los renglones. LATEX tiene una serie elaborada de algoritmos para la justificación de párrafos y la partición de palabras que, sin embargo, con frecuencia no funciona como uno esperaría. (El "log" de compilación nos muestra mensajes de advertencia de Overflow hbox.) Para ello hay que analizar caso por caso, y decidir si hay que introducir una variante de partición de palabra (con el comando \hyphenate{...} en el preámbulo del archivo principal, o en el archivo hyphenation.tex usado en nuestra plantilla) o si hay que reformular la redacción.
- 5. Si la tesis está pensada para publicación, y en general como buena práctica, las imágenes y gráficas que se importen en LATFX (usando el comando \includegraphics{...}) deben tener mínimamente la siguiente resolución: 300 dpi para imágenes a color y 600 dpi para imágenes en escala de grises o en blanco y negro.
- 6. Tenga en cuenta que la impresión para publicación que hace la Universidad no es en colores (salvo para la carátula del libro). Eso implica que las gráficas e imágenes que hayan sido incluidas en color serán impresas en escala de grises. Ello puede llevar a confusiones muchas veces en la interpretación de las gráficas (e.g., una línea verde se ve igual que una línea azul, cuando son impresas en escala de grises). El usuario debe considerar si es posible buscar otros medios para etiquetar las gráficas, de tal suerte que no use colores. O, si son inevitables, una opción es hacer disponibles las gráficas e imágenes en color, u otro material de soporte, en algún sitio de internet (e.g., la página de la Facultad, una página web personal, un servidor gratuito de imágenes como <http://www.flickr.com/>) al que la el texto de la tesis refiera en su momento.
- 7. Asimismo, cuando requiera especificar tonos de grices, esto debe hacerse escogiendo o bien el espacio de color CMYK, o bien el espacio de color Gray. (Para los detalles, consulte el manual del paquete xcolor [\[Uwe07\]](#page-9-4).)
- 8. Por defecto (y en aras de la universalidad), la codificación de caracteres de los archivos de la tesis es Latin 1 (ISO-8859-1). La clase tui determina esa codificación mediante el paquete inputenc. [6](#page-5-0) Si fuere necesario, es posible usar otras codificaciones (e.g., Unicode UTF8), para lo cual hay

<span id="page-5-0"></span><sup>6</sup>El comando es \RequirePackage[latin1]inputenc[2008/03/30].

que modificar el archivo de la plantilla.[7](#page-6-0) En todo caso, la codificación de todos los archivos de texto de la tesis debe ser la misma (Latin 1, UTF8, etc.).

- 9. Cualquier editor de texto plano (*plain text*) es más que suficiente para trabajar con archivos de LATEX. Existen editores específicos para TEX y sus "hijos" (L⁄TEX, XIL⁄TEX, etc.), que ayudan enormemente en el proceso de edición, al incluir una serie de herramientas y macros diseñadas para TEX. Entre los más famosos están WinEdt (sólo para Windows, propietario), TeXShop (sólo para Mac OS X, sin costo), TeXworks (Windows, Linux y Mac OS X, sin costo), TeXnicCenter (Windows, sin costo) y Tex-MakerX (Windows, Linux y Mac OS X, sin costo). Asimismo, los editores de texto para programadores generalmente ofrecen soporte para editar inteligentemente archivos de LATEX, por ejemplo Emacs (con el paquete Auctex), Vi, gedit, Notepad++, Bluefish, BBEdit, EmEditor, TextMate y jEdit. Cualquiera de ellos está en capacidad de manejar los archivos que el usuario requerirá para la escritura de su tesis.
- 10. No obstante lo anterior, los archivos .tex no pueden ser editados con procesadores de palabras como Word, Writer, Pages etc. Tampoco pueden editarse con editores wysiwym *basados* en LATEX, tales como Lyx o Scientific WorkPlace.
- 11. La persona encargada de la corrección de estilo de su tesis (en Ediciones Uniandes) le indicará—entre otras cosas—errores typográficos, tales como viudas y huérfanas.[8](#page-6-1) Estos errores deben corregirse *luego* de haber realizado todos los otros cambios, ya que la paginación del documento final seguramente cambiará. La manera más fácil de solucionar problemas de viudas y/o huérfanas es mediante el comando \enlargethispage{*tamaño*}, proveido por la clase memoir. Lo que hace es agrandar la página actual según el tamaño indicado en el argumento. E.g., \enlargethispage{\baselineskip} agrandará la página lo suficiente para que quepa una línea completa adicional de texto normal. (Para detalles sobre su utilización, cf. [\[Wil11\]](#page-8-0), § 3.5, pp. 50ss.)
- 12. Otro error tipográfico común consiste en líneas que se salen de la caja de texto (como este ejemplo). Esto sucede por muchas razones, aunque la más común es que LAT<sub>E</sub>X—o más exactamente babel—no tenga en su ba-

<span id="page-6-0"></span> $7$ Se comenta con el signo % el comando \RequirePackage[latin1]inputenc [2008/03/30], y se le quita el signo % a los comandos \RequirePackage[utf8]inputenc [2008/03/30] y \RequirePackage[T1]fontenc[2005/09/27].

<span id="page-6-1"></span><sup>8</sup>Una *viuda* es la última línea de un párrafo que ha quedado sola empezando una página. Análogamente, una *huérfana* es la primera línea de un párrafo que ha quedado sola al final de una página.

se de datos de división de palabras la palabra en cuestión. Para ello puede incluir un 'guión opcional' en la palabra (e.g., texto), donde se requiera la partición. Con todo, se recomienda incluirla en el archivo hyphenation.tex (suministrada con la plantilla de la clase tui), siguiendo la sintaxis requerida, y de acuerdo con las reglas ortográficas de idioma en uso (e.g., tex-to). LATEX indicada este tipo de error mediante un mensaje de advertencia (*warning*) en compilación como el siguiente:

Overfull \hbox (21.5pt too wide) in paragraph at lines 256--257

Para facilitar la detección de este error, LATEX puede indicarlo mediante un rectángulo negro (como este ) al final de la línea en cuestión. Para ello debe seleccionar la opción draft cuando cargue la clase tui (e.g., \documentclass[publish,english,draft]{tui}).

- 13. Muchas veces, sin embargo, la solución de la partición de palabras no es suficiente para resolver el problema. Otra posible solución consiste en relajar las restricciones de justificación de párrafos de LATEX. Esto solo debe hacerse localmente, i.e., párrafo por párrafo. memoir (y por tanto tui) provee los ambientes sloppypar y midsloppypar para ello. (Para ello, cf. [\[Wil11\]](#page-8-0), § 3.4, p. 88.) La mayoría de errores de este tipo pueden solucionarse en este modo.
- 14. La clase tui, montada sobre la clase memoir, provee una serie de comandos robustos para las diferentes divisiones de la tesis (capítulos, secciones, subsecciones, partes, etc.). A veces el título de alguna división es bastante largo, lo cual hace que no quepa completo en el encabezado de la página. Para ello existe la siguiente sintaxis avanzada:

\section[*título para el índice general*][*título para el encabezado*]{*título para el cuerpo del texto*}

Los primeros dos parámetros son opcionales, el tercero es obligatorio. Pero si se usa el primero, es necesario incluir el segundo, y viceversa. Esto es sumamente útil para trabajar con títulos de capítulos o secciones muy largos, por ejemplo:

\chapter[Probabilistic fatigue analysis by heterogeneity in materials and the fatigue phenomena][Probabilistic fatigue analysis . . .]{Probabilistic fatigue analysis by heterogeneity in materials and the fatigue phenomena}

En este caso el encabezado de página tendrá una versión abreviada del título, mientras que el índice general (roc) y el cuerpo del texto tendrán la versión completa. (Una explicación detallada de la sintaxis de estos comandos la puede encontrar el usuario en la § 6.2 de [\[Wil11\]](#page-8-0).)

- 15. Como ya se indicó arriba, la clase memoir provee la funcionalidad de numerosas otras clases y paquetes, e.g., ccaption, tocloft, fancyhdr, etc. El autor y el administrador de memoir se han esforzado en evitar incompatibilidades con la mayoría de paquetes importantes de LATFX; con todo, es imposible prever todos los conflictos. Sin embargo, cuando aparece un choque con algún paquete, la solución del problema suele ser bastante simple (e.g., cargar antes o después el paquete, redefinir un comando, etc.). Se recomienda al usuario revisar la documentación de la clase memoir para cualquier eventualidad.
- 16. De igual manera, los paquetes de fuentes kpfonts y MnSymbol, cargados por defecto por la clase tui, pueden ser incompatibles con otras fuentes de símbolos que el usuario esté utilizando en su tesis. En caso tal, el usuario debe revisar la documentación de dichos paquetes para establecer si el símbolo o los símbolos en conflicto están ya definidos por ellos, en cuyo caso se hace innecesaria la utilización del paquete en conflicto. Si esto no es posible, puede probarse cargando el paquete de símbolos *antes* de cargar los paquetes kpfonts y MnSymbol, editando el archivo de la clase tui. Si esto no funcionara, es posible deshabilitar uno o ambos paquetes mediante las opciones proveídas por la clase. (Asimismo, en [\[Pak09\]](#page-9-5) el usuario encontrará consejos sobre cómo lidiar con dichas incompatibilidades.)
- 17. El autor de la clase tui sugiere los siguientes títulos como referencia útil en el manejo de LATEX: [\[MG](#page-9-6)<sup>+</sup>04], [\[GMS94\]](#page-9-7), [\[Kop2004\]](#page-9-8) y especialmente [\[Dec2003\]](#page-9-9).

# Referencias

- <span id="page-8-0"></span>[Wil11] Peter Wilson. *The memoir class*. Marzo de 2011. (Disponible en CTAN vía </macros/latex/contrib/memoir>)
- <span id="page-8-1"></span>[Oos05] Piet van Oostrum. *Page Layout in LaTeX*. Marzo de 2005. (Disponible en CTAN vía </macros/latex/contrib/fancyhdr>)
- <span id="page-8-2"></span>[Fra05] Melchior Franz. *The Crop Package*. Mayo de 2003. (Disponible en CTAN vía </macros/latex/contrib/fancyhdr>)
- <span id="page-8-3"></span>[Ume99] Hideo Umeki. *The geometry package*. Noviembre de 1999. (Disponible en CTAN vía </macros/latex/contrib/geometry/>)
- [Bez99] Javier Bezos. *The titlesec and titletoc packages*. Noviembre de 1999. (Disponible en CTAN vía </macros/latex/contrib/titlesec/>)
- <span id="page-9-0"></span>[NG98] Rolf Niespraschk and Hubert Gäßlein. *The sidecap package*. Junio de 1998. (Disponible en CTAN vía </macros/latex/contrib/sidecap/>)
- <span id="page-9-1"></span>[Coc02] Steven Douglas Cochran. *The subfigure package*. Marzo de 2002. (Disponible en CTAN vía </macros/latex/contrib/subfigure>)
- <span id="page-9-4"></span>[Uwe07] *The Xcolor Package*. Enero de 2007. (Disponible en CTAN vía [/macros/](/macros/latex/contrib/xcolor/) [latex/contrib/xcolor/](/macros/latex/contrib/xcolor/))
- <span id="page-9-2"></span>[Cai11] Christophe Caignaert. *The subfigure package*. Marzo de 2011. (Disponible en CTAN vía </fonts/kpfonts>)
- <span id="page-9-3"></span>[SPQ05] *Times w/ Math, improved (SPQR, WaS)*. Abril de 2005. (Disponible en CTAN vía </fonts/psfonts/psnfss-source/mathptmx>)
- [Pug05] *Palatino w/ Pazo Math (D.Puga, WaS)*. Abril de 2005. (Disponible en CTAN vía </fonts/psfonts/psnfss-source/mathpazo>)
- <span id="page-9-5"></span>[Pak09] Scott Pakin. *The Comprehensive LATEXSymbol List*. Noviembre de 2009. (Disponible en CTAN vía </info/symbols/comprehensive/>)
- <span id="page-9-7"></span>[GMS94] Michel Goossens, Frank Mittelbach and Alexander Samarin. *The LATEX Companion*. Addison-Wesley Publishing Company, 1994 ISBN 0201541998.
- <span id="page-9-6"></span>[MG<sup>+</sup>04] Frank Mittelbach, Michael Goossens, et al. *The LATEX Companion: Second Edition*. Addison-Wesley, 2004. ISBN 0201362996.
- <span id="page-9-8"></span>[Kop2004] Helmut Kopka and Patrick W. Daly *A Guide to LATEX: Tools and Technologies for Computer Typesetting. Fourth Edition*. Addison-Wesley, 2004. ISBN 9780321173850.
- <span id="page-9-9"></span>[Dec2003] Rodrigo De Castro Korgi *El universo LATEX. Segunda edición*. Bogotá: Universidad Nacional, 2003. ISBN 9780321173850